## **How to Read an Academic Evaluation**

This tutorial shows you how to read an academic evaluation to determine your progress toward degree completion. For an upcoming semester, select courses that meet incomplete requirements.

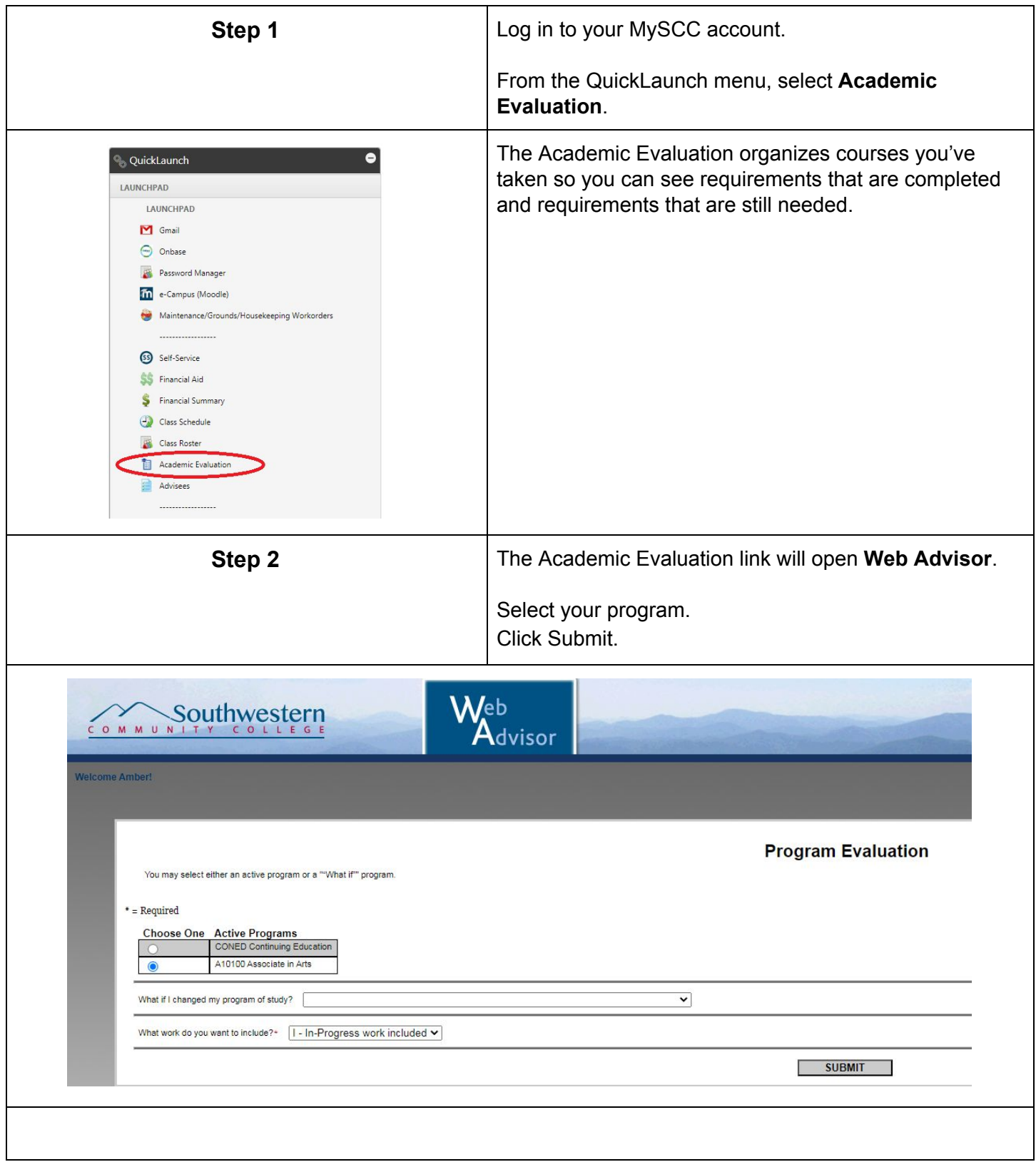

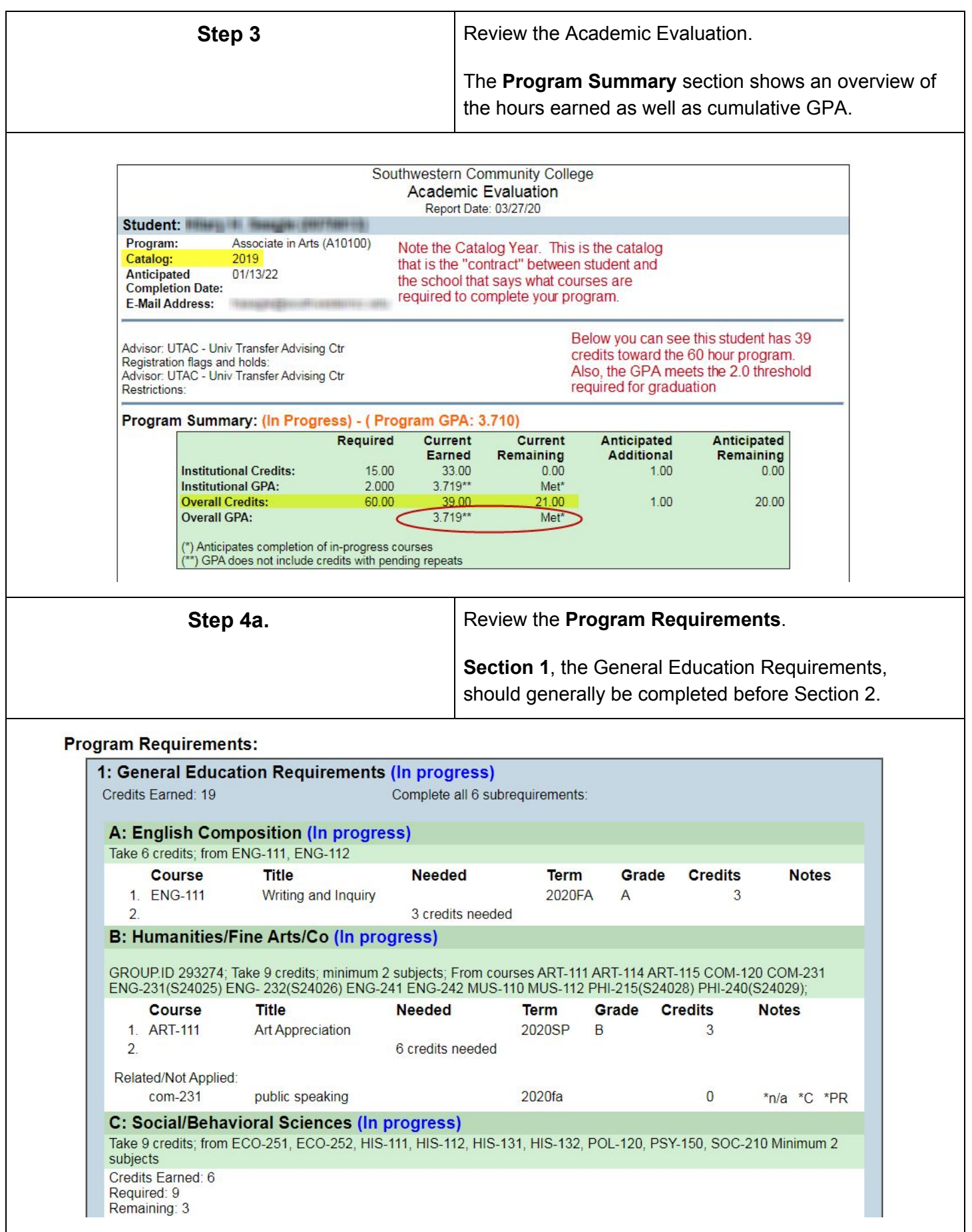

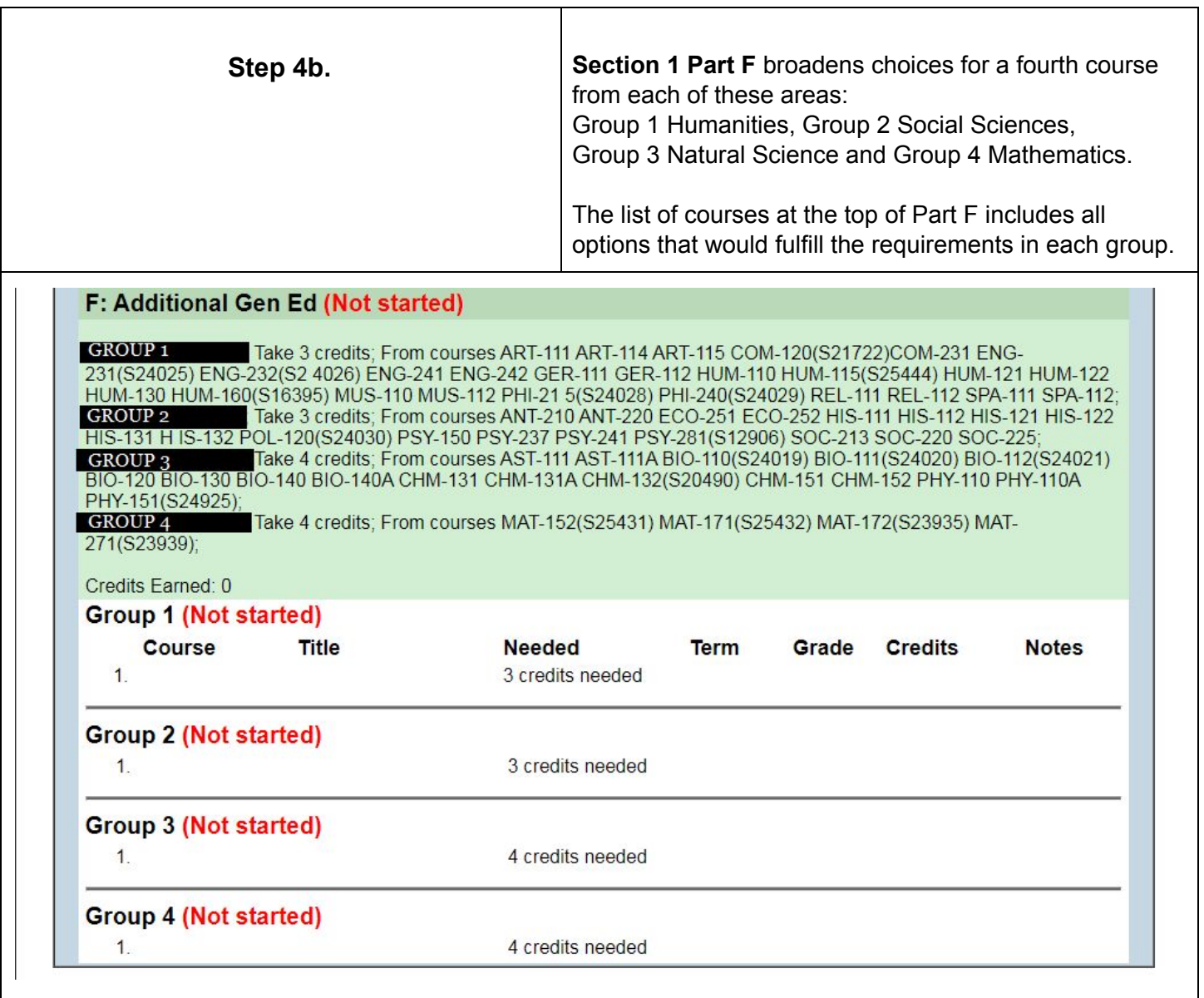

*\* Wise students consult Baccalaureate Degree Plans for majors of interest at future universities and select* courses that will contribute toward those degrees. For example, if your major of interest requires a course *sequence in a foreign language, you could select SPA-111 and SPA-112 in Group 1 here.*

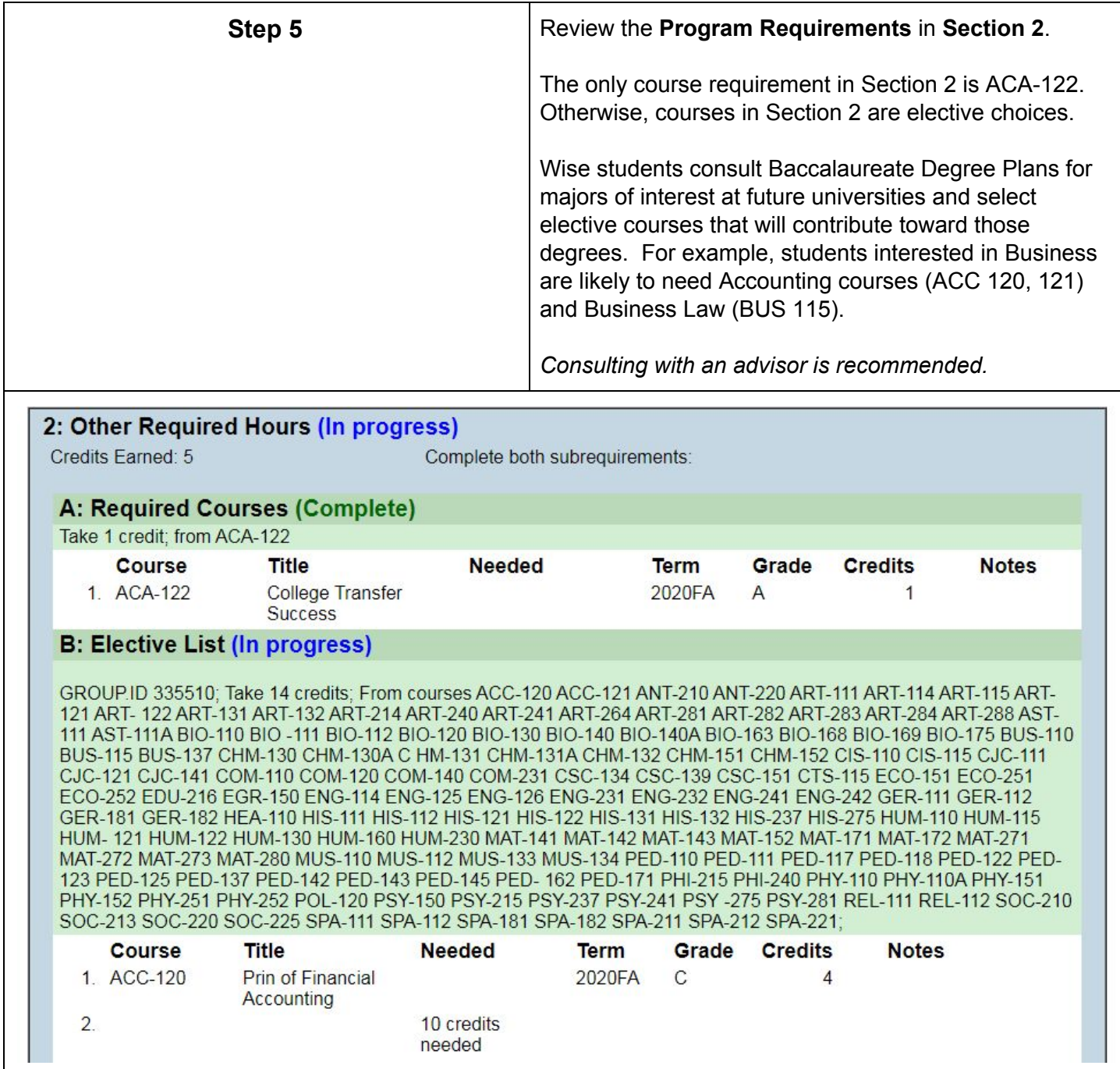